# *Semana 10 ESTRUCTURA REPETIR*

Ing. Moisés Alvarez Huamán

# **ESTRUCTURAS LÓGICAS DE REPETICIÓN**

• Son instrucciones que nos permiten repetir un bloque de códigos mientras se cumpla una determinada condición.

## **Estructura de repetición "REPETIR"**

Permite repetir una instrucción o un bloque de instrucciones, hasta que la condición sea verdadera.

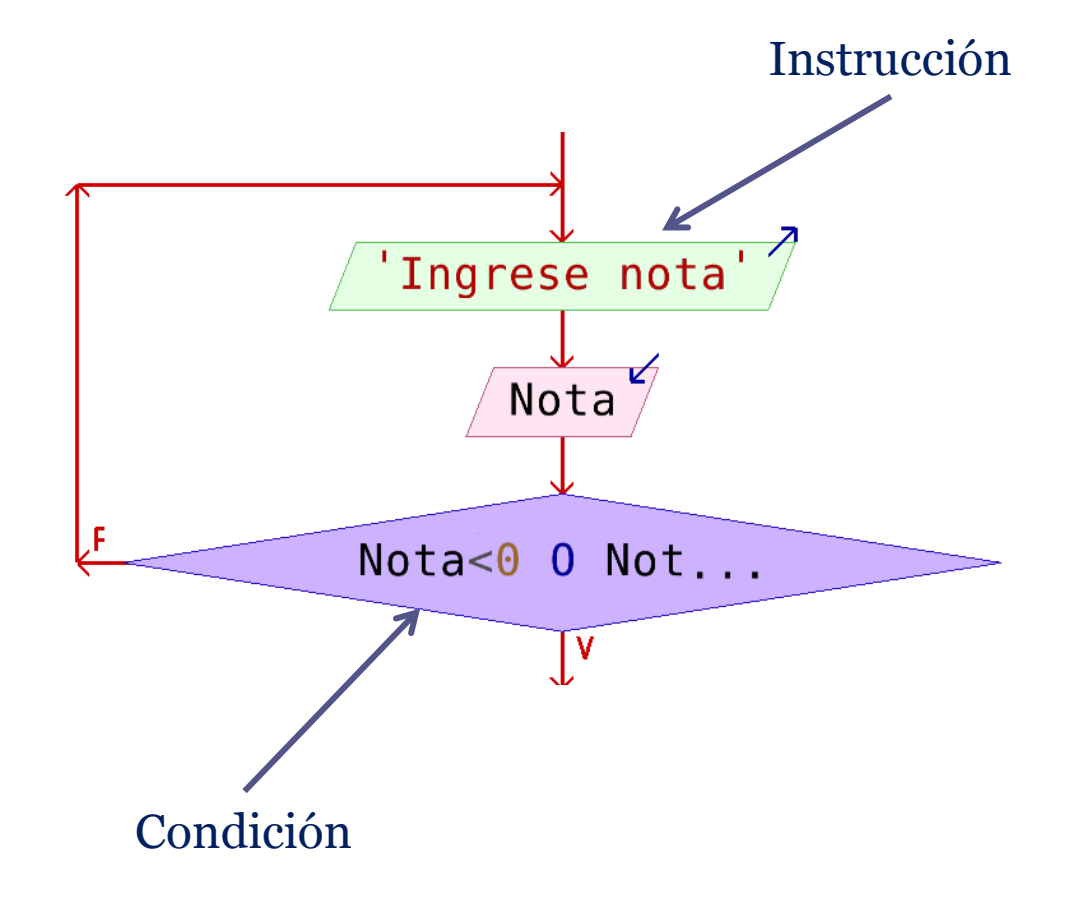

#### Hallar el promedio de un conjunto de notas, hasta que Nota<0 o Nota>20

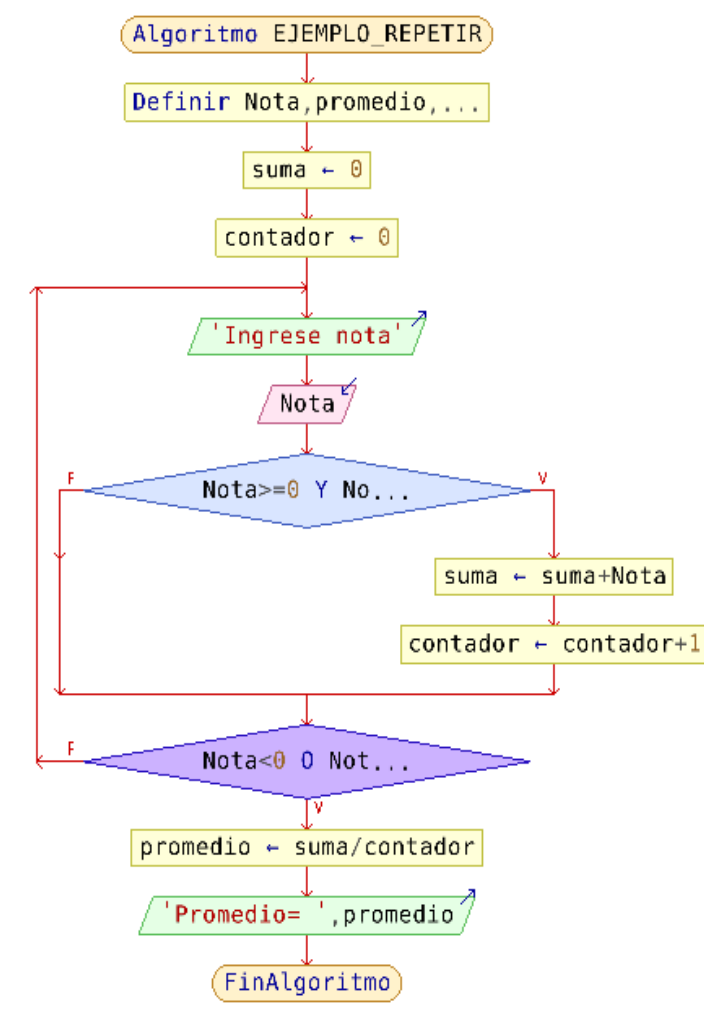

```
Algoritmo EJEMPLO REPETIR
    Definir Nota.promedio.suma.contador como real:
    suma<-0:
   contador<-0:
    Repetir
       Escribir 'Ingrese nota';
       Leer Nota
        SI Nota >=0 y Nota<=20 entonces
       suma<-suma+Nota;
        contador<-contador+1;
        fin si
   Hasta Que Nota<0 0 Nota>20
    promedio<-suma/contador;
   Escribir "Promedio= ", promedio;
FinAlgoritmo
```
## Ejercicios propuestos utilizando la sentencia repetir

- 1. Mostrar en pantalla todos los enteros comprendidos entre 1 y 100.
- 2. Mostrar en pantalla todos los pares comprendidos entre 20 y 200.
- 3. Mostrar en pantalla todos los números terminados en 6 comprendidos entre 25 y 205.
- 4. Leer un número entero y determinar a cuánto es igual la suma de todos los enteros comprendi dos entre 1 y el número leído.
- 5. Leer un número entero de dos dígitos y mostrar en pantalla todos los enteros comprendidos entre un dígito y otro.
- 6. Leer un número entero de 3 dígitos y determinar si tiene el dígito 1.
- 7. Leer un entero y mostrar todos los múltiplos de 5 comprendidos entre 1 y el número leído.
- 8. Mostrar en pantalla los primeros 20 múltiplos de 3.

## Normas de Pseudocodigo

- **Primera Norma.-** Siempre se le ha de colocar un nombre al algoritmo :
- supere los ocho caracteres y sea nemónico
- Liqsalne ------No
- LiqSalNe -----Si
- **Segunda Norma.- D**ebemos a continuación declarar las variables con las cuales vamos a trabajar durante el programa.
- **Tercera Norma.-** Todo el cuerpo del algoritmo deberá ir "encerrado" entre las palabras *Inicio* y *Fin* indicando en donde comienza y en donde termina el seudocódigo.
- **Cuarta Norma.-** Cuando quiera que salga un título en la pantalla todo lo que tiene que hacer es utilizar la orden *Escriba* y a continuación colocar entre comillas dobles lo que quiera que salga en pantalla.
- **Quinta Norma.-** Cuando usted vaya a leer un dato para que sea almacenado en una variable determinada utilice la orden Lea.
- *Lea un dato entero y guárdelo en la variable N que también es entera*
- Solo tiene que escribir
- *Lea N*

•

• **Sexta Norma.-** Cuando necesite tomar una decisión deberá utilizar la orden *Si*, a continuación escribir la *condición*  correspondiente y luego las instrucciones que se han de realizar en caso de que la condición sea Verdadera. En caso de que la condición sea Falsa y tenga instrucciones a realizarse cuando así sea entonces deberá existir una alternativa *Sino*. Al finalizar toda la decisión deberá existir un indicador *Fin\_Si*. La estructura entonces será la siguiente